#### **KAMUS DATA**

#### **A**

Alm\_Sup : \*Alamat Supplier\* 7{Text}50

#### **B**

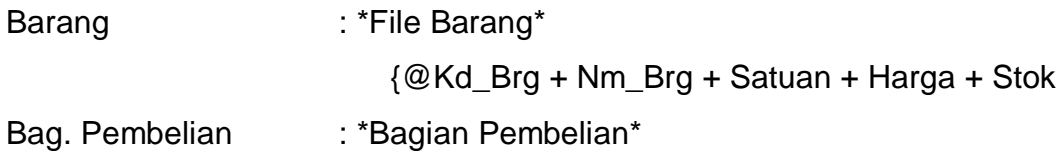

### **C**

Currency : [0-9]

## **D**

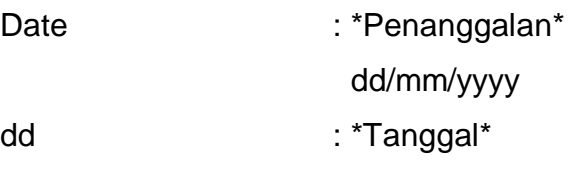

- 1{Number}2
- Dt\_Brg : \*Data Brg\* {@Kd\_Brg + Nm\_Brg + Satuan + Harga + Stok } Dt\_Brg :\*Kopel Data Barang Pada Modul Entry Data Barang\*

### :{@Kd\_Brg + Nm\_Brg + Satuan + Harga + Stok }

Dt\_Brg :\*Kopel Data Barang Pada Modul Entry Data Pesanan\*

: {@Kd\_Brg + Nm\_Brg + Satuan + Harga + Stok }

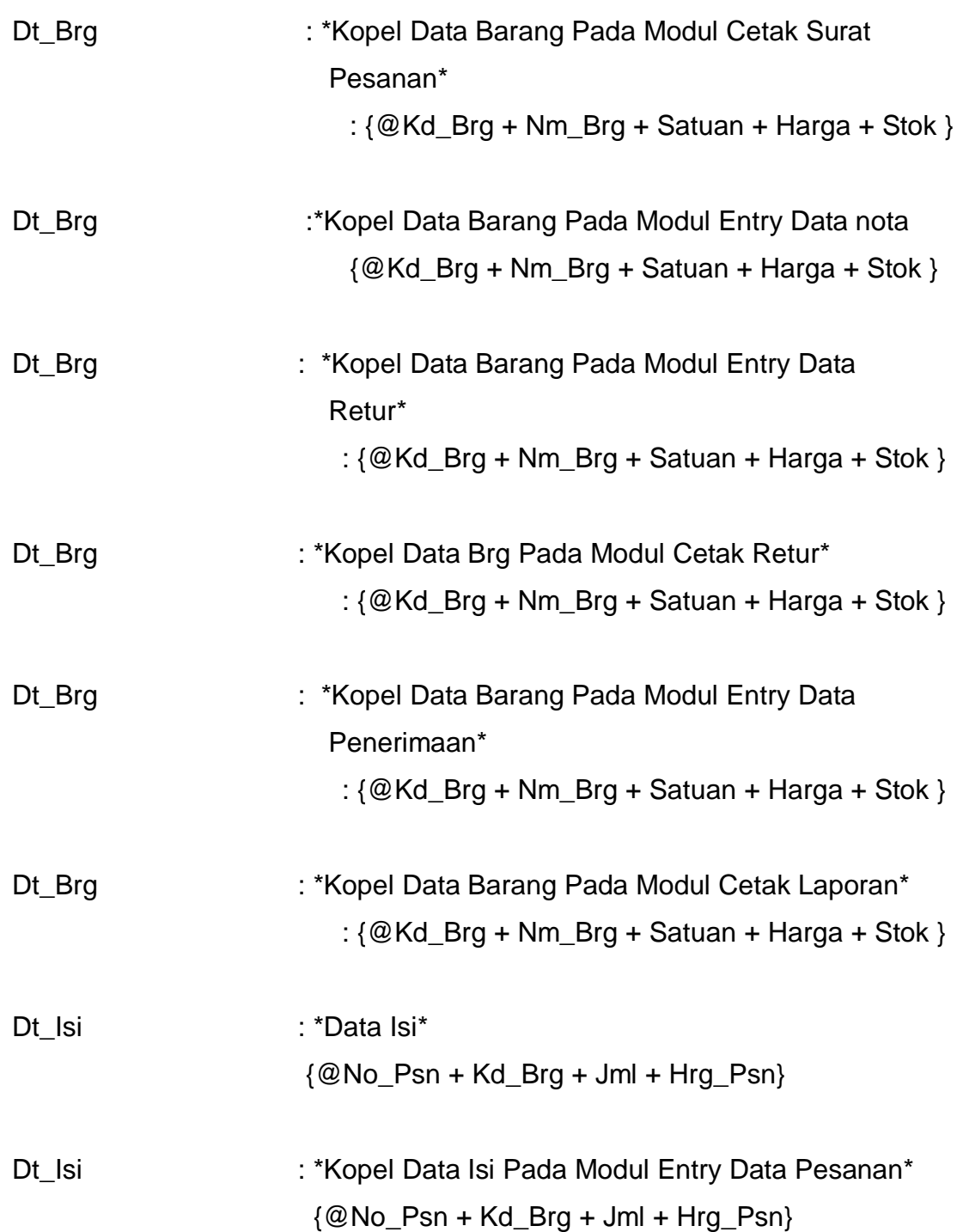

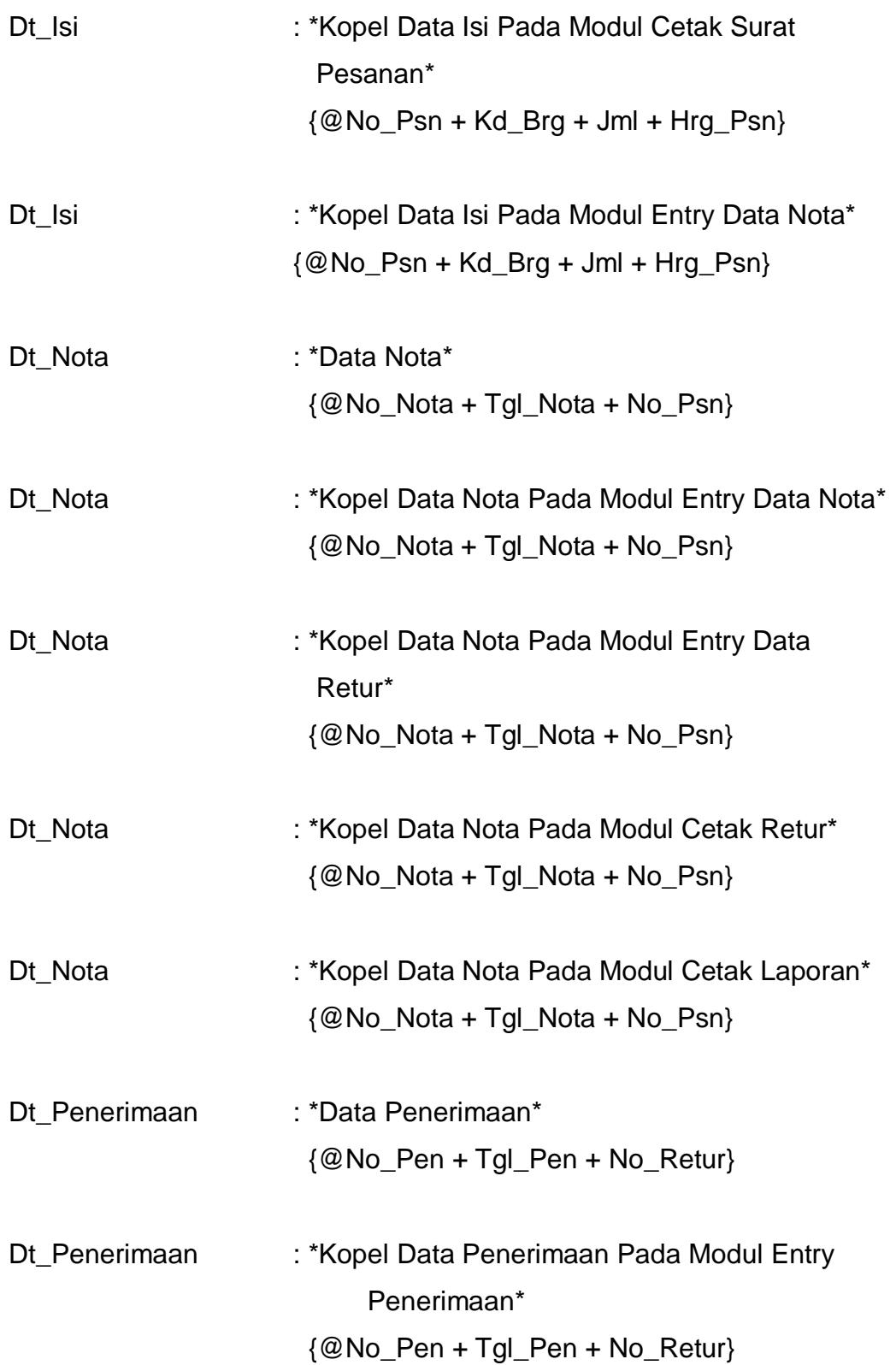

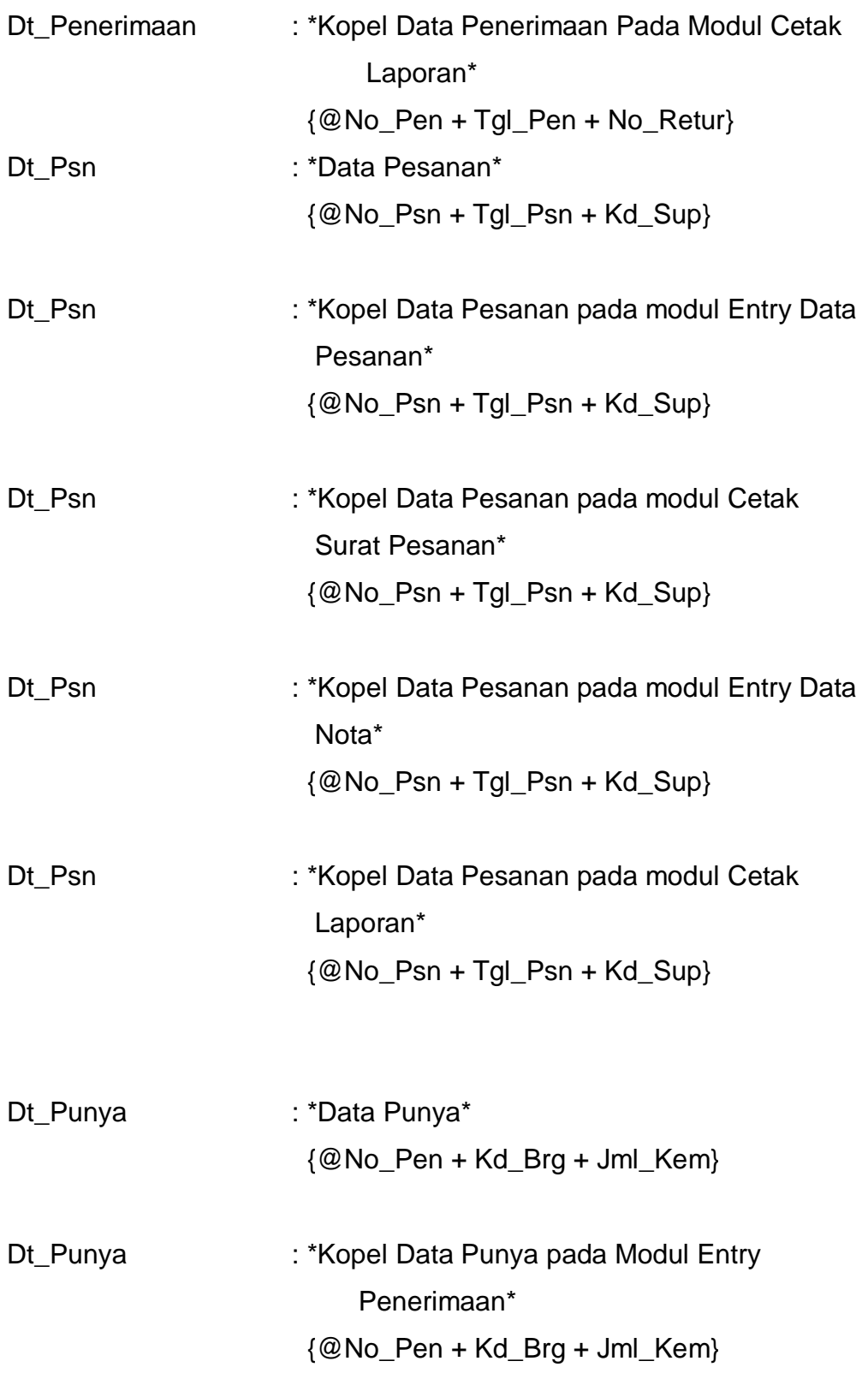

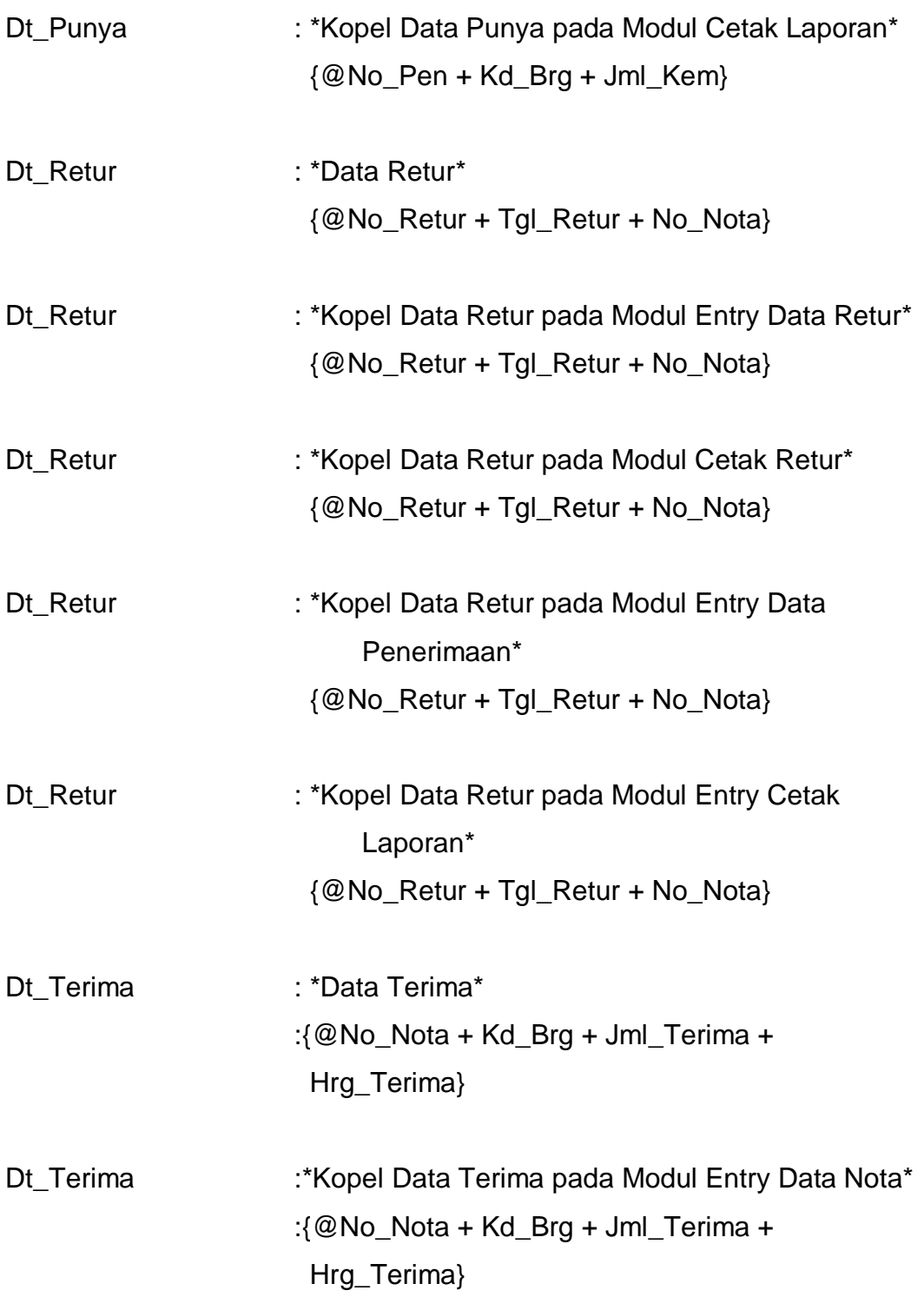

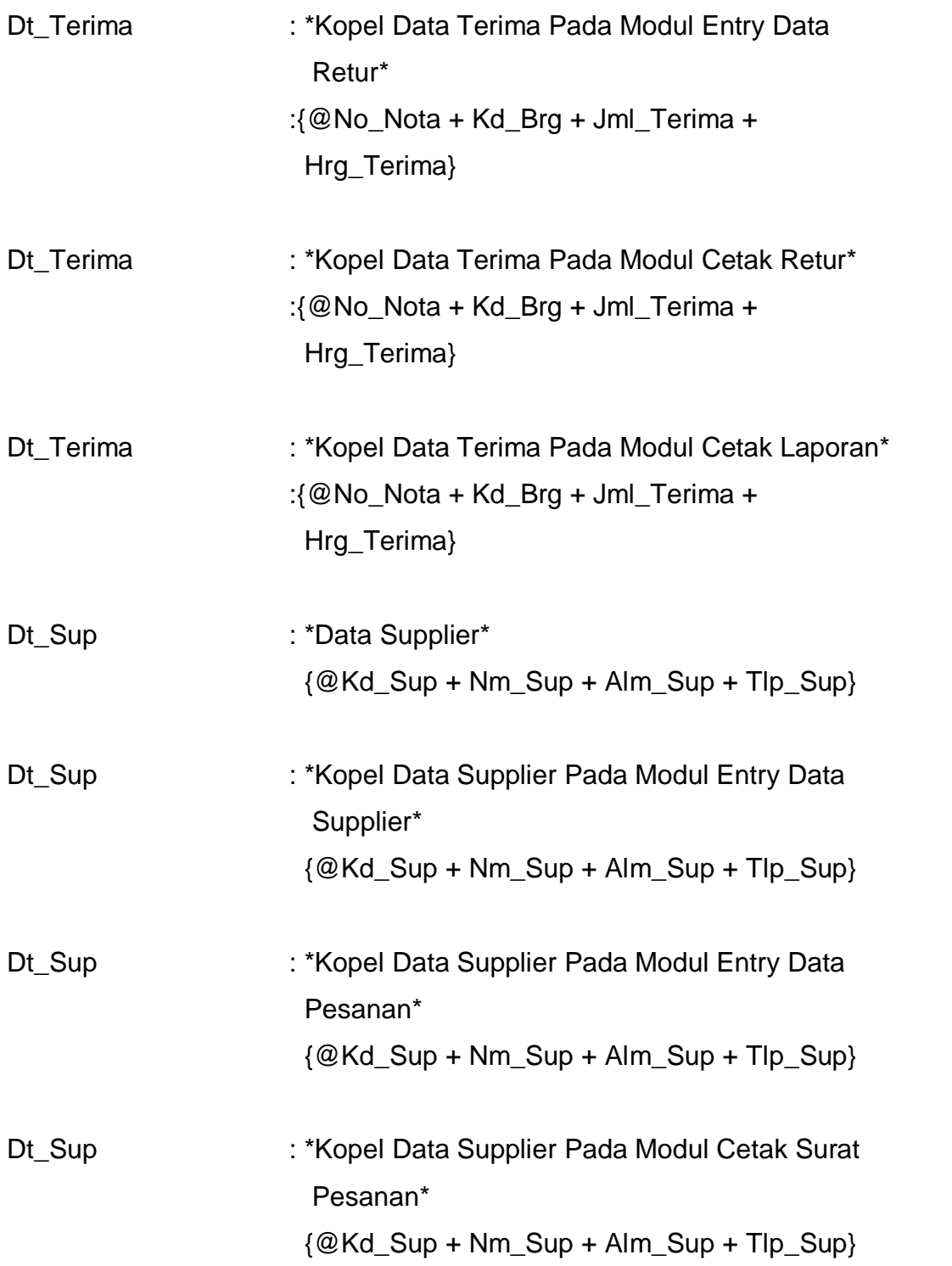

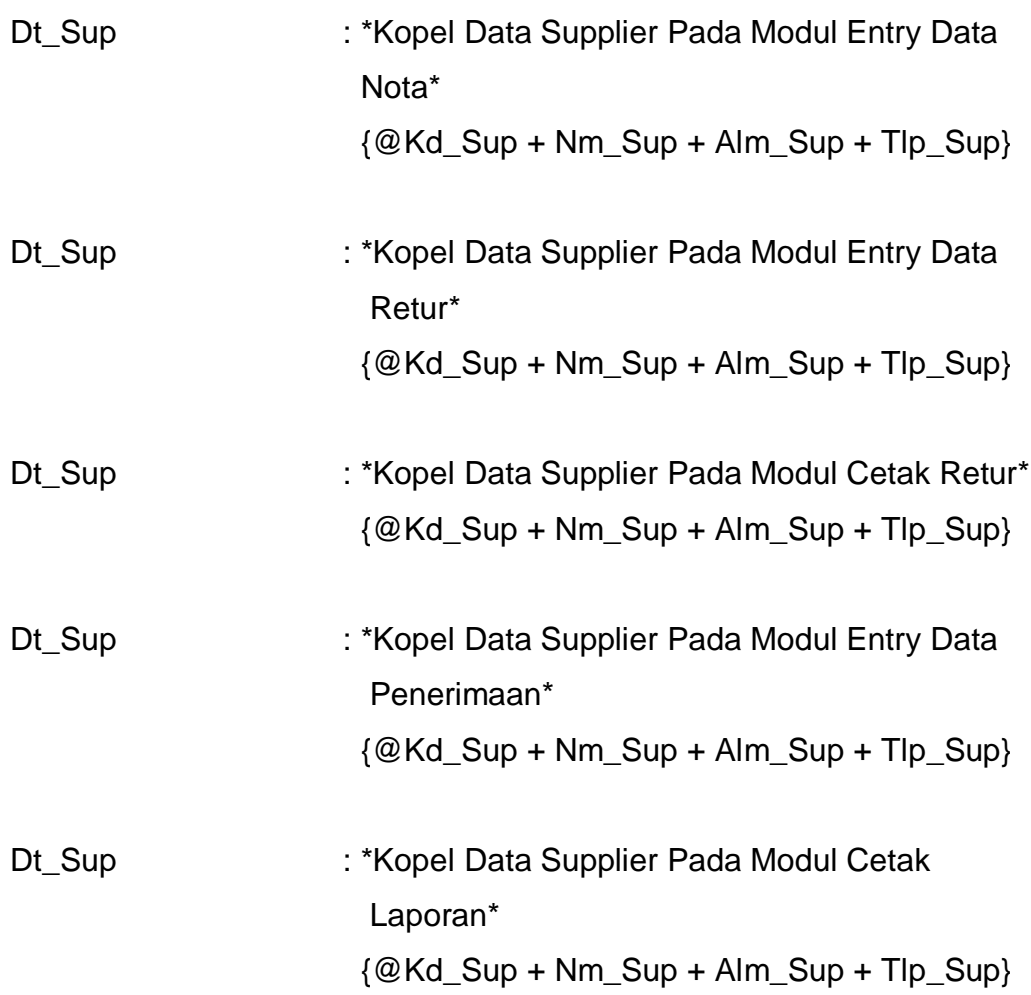

EOD : \*End Of Data\* EOF : \*End Of File\*

## **H**

**E**

Harga **Example 21 Except 12 and 22 February** 12 and 23 February 2016 4{Currency}8

Hrg\_Psn :\*Harga Pesanan Barang\*

## 4{Currency}8

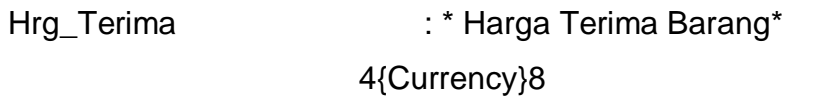

**I** Isi : \*File Isi\* {@No\_Psn + Kd\_Brg + Jml + Hrg\_Psn}

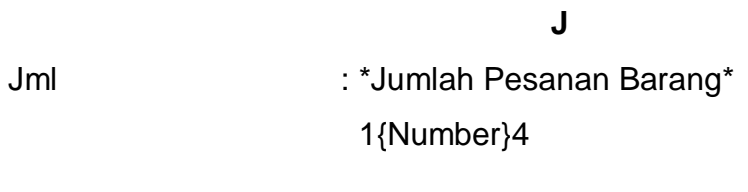

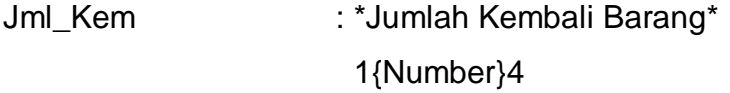

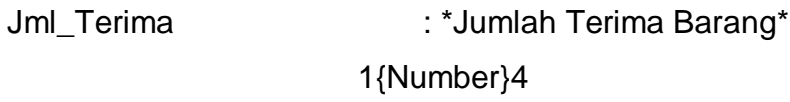

**K**

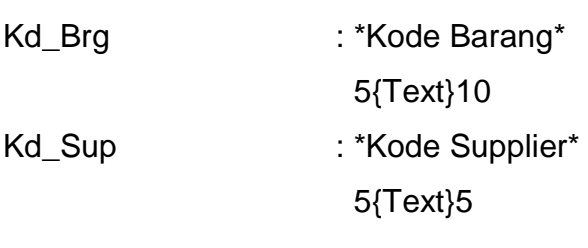

**L** Lap\_Pembelian : \*Laporan Pembelian\*

## **M**

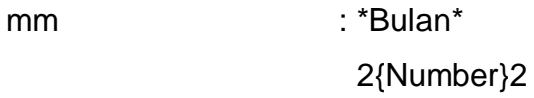

## **N**

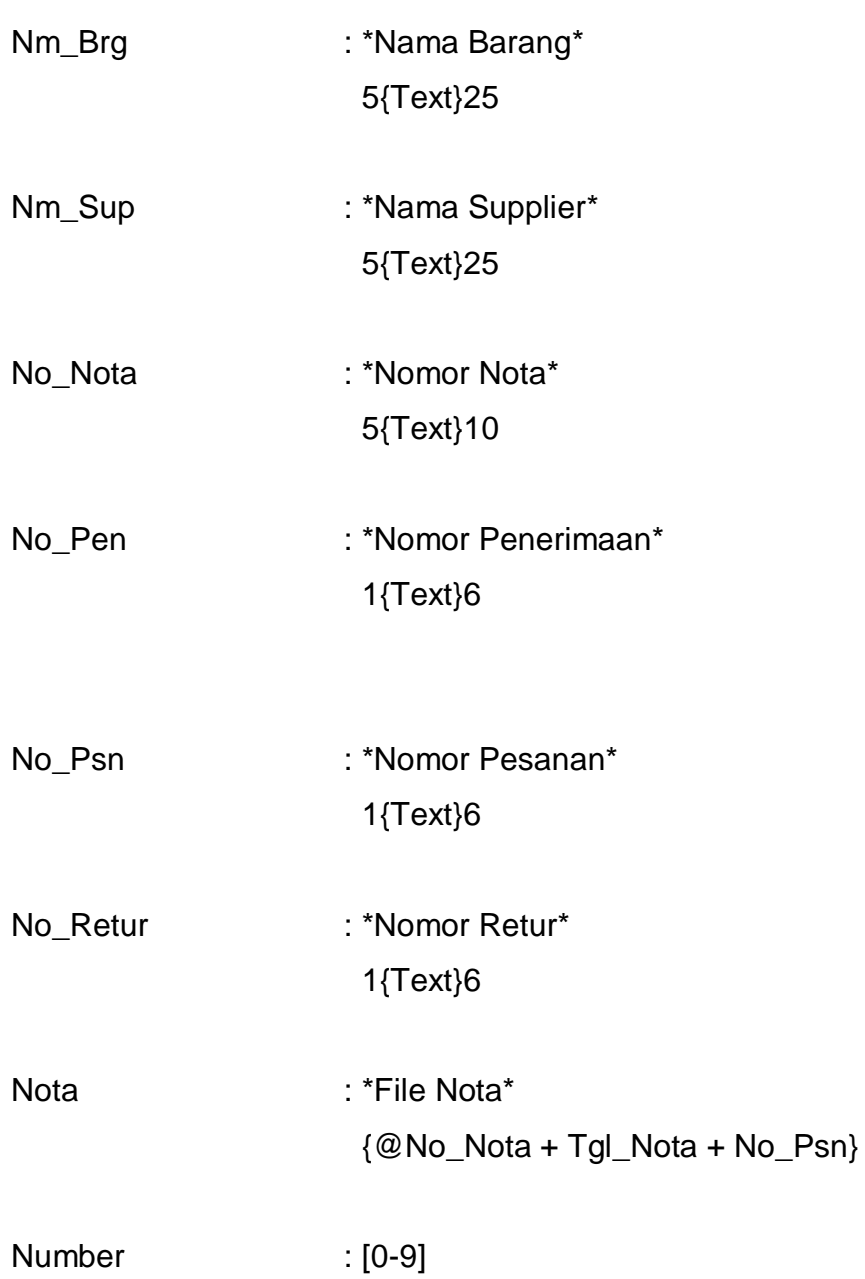

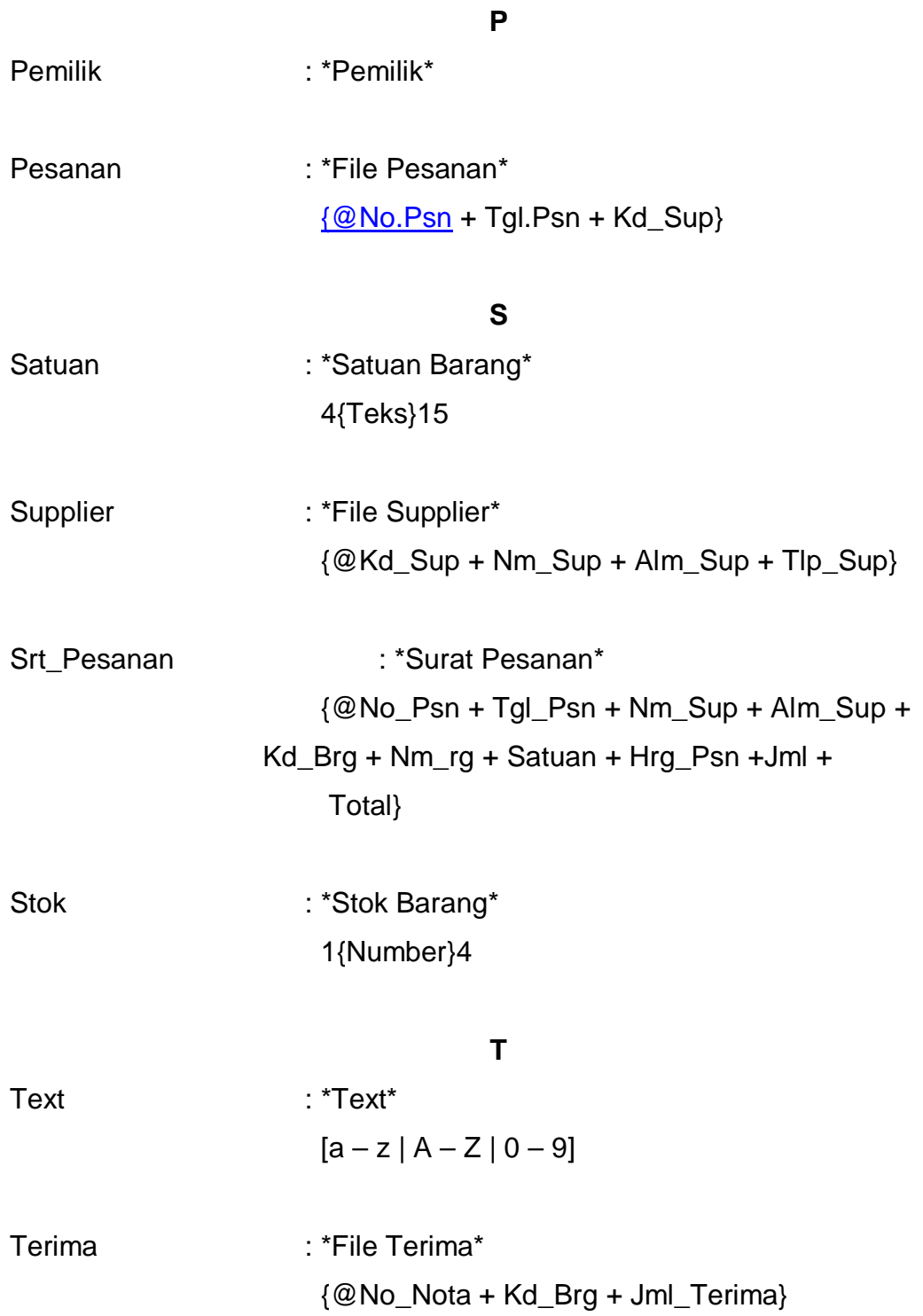

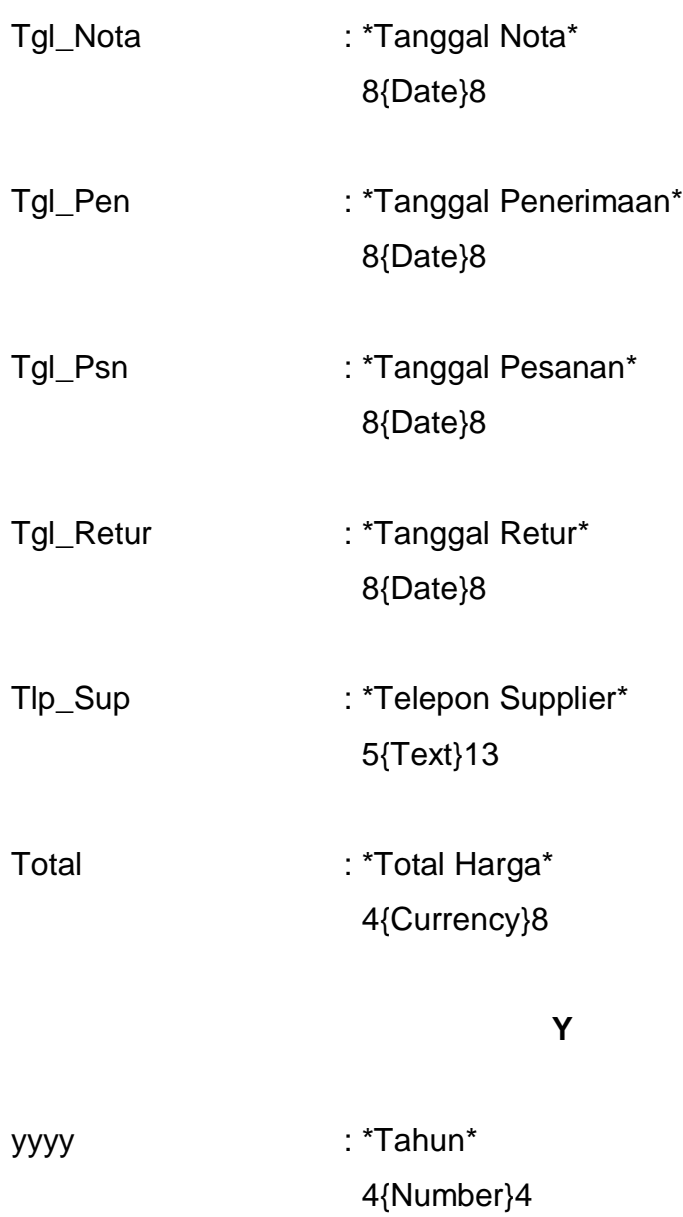

barancy 2 Mei 2010

 $K$   $1515$ 

man dengan surat lampiran olata barang beserta harganya dari Is tami ingin memesan barang sebagai berifut:

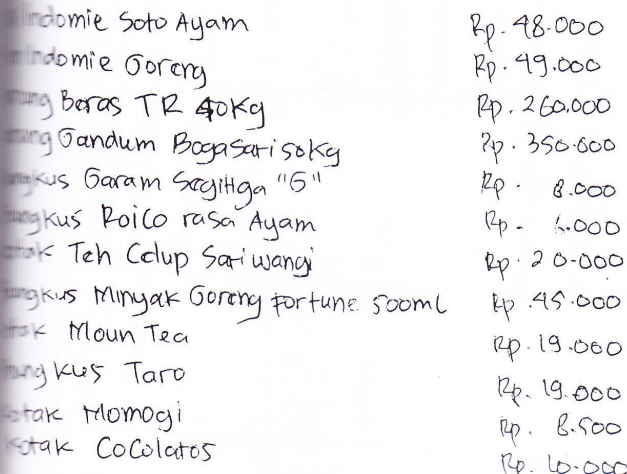

Total: kp.042.5. isanan yang kami Ajuscon atas barang barang diatas dan Atas dan Kerjasamanya kami ucapkan Terima Kasih.

Hormat Kami **NUON VIROKO THIOS IS**  $\mathcal{E}$  $\mathbf{K}$ Lampiran  $A - 1$ HSPEROMONILLOON

Surat Pesanan

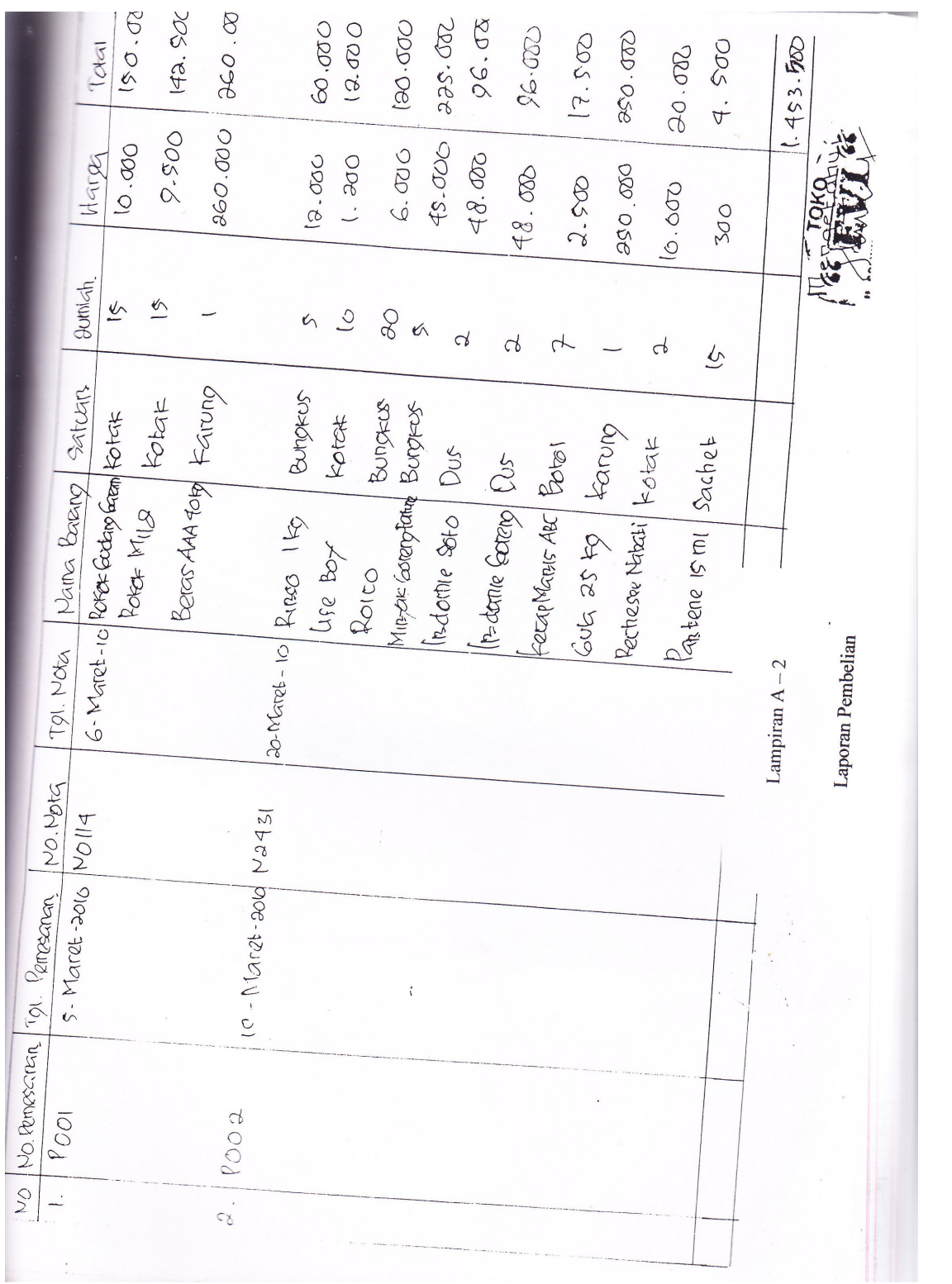

# Data Supplier

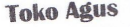

Febrian Kasandra

085267976679

Jl. Mentok No.115

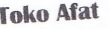

Hendrawan

08127773747

Kampung Keramat No.09

Lampiran B - 1

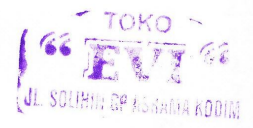

#### DATA BARANG

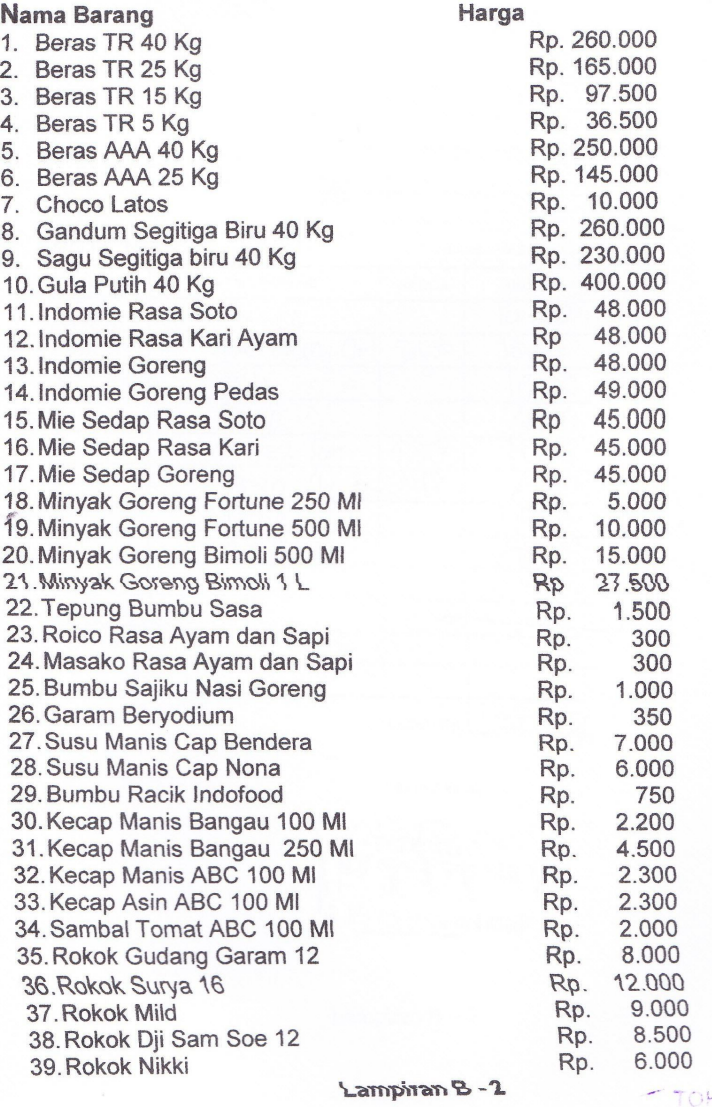

( 66 TOKO 92 **JE SOLINIA GP ASHARA ADDIM** 

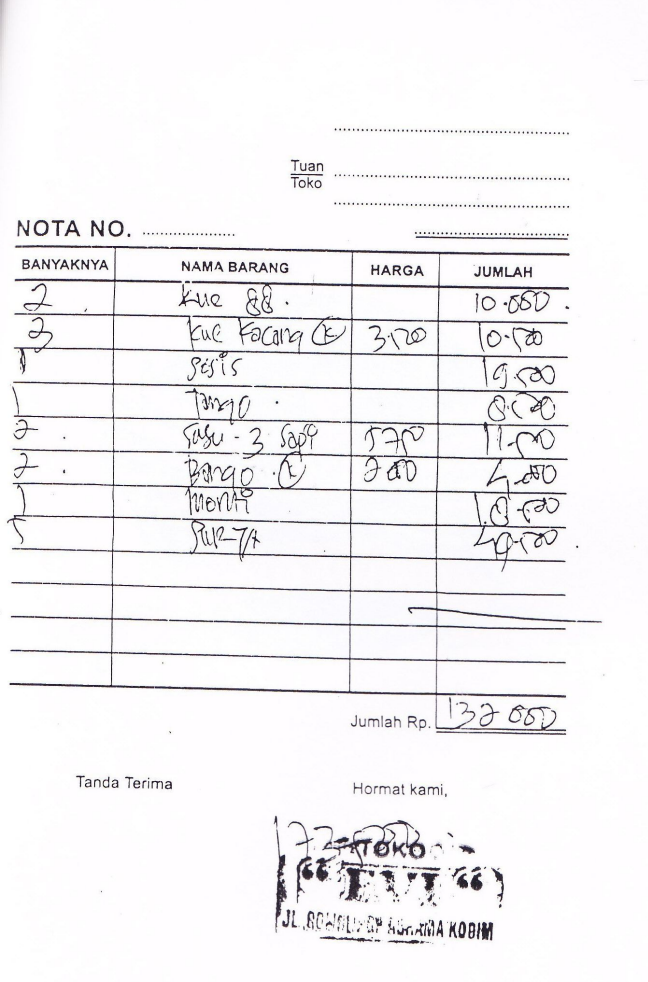

Lampiran  $B - 3$ 

Nota

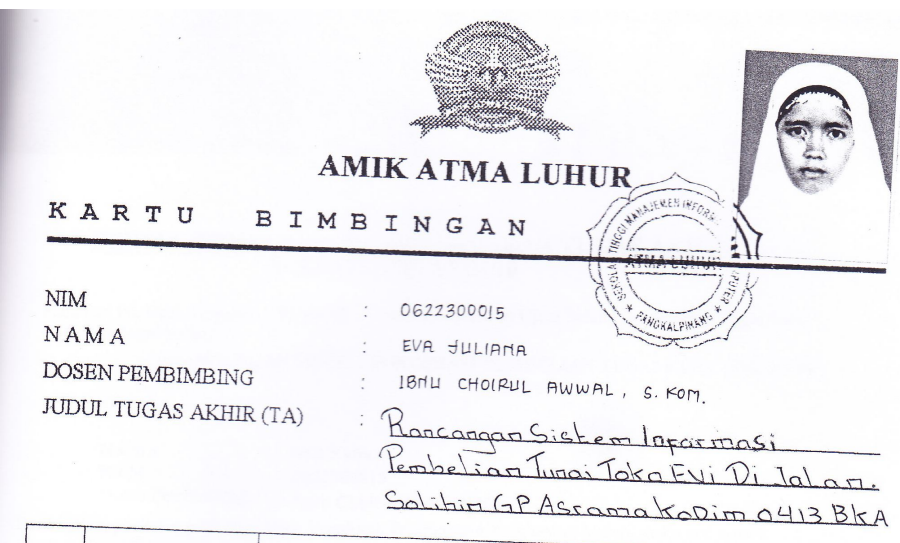

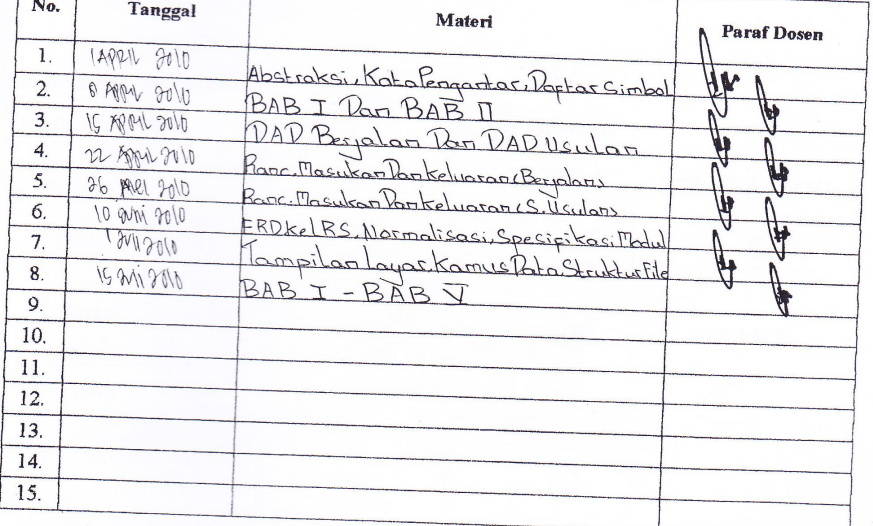

Mahasiswa di atas telah melakukan bimbingan dengan jumlah materi yang telah mencukupi untuk<br>disidangkan.

Mahasiswa

runn)  $\frac{1}{2}$ 

 $\overline{(\ }$ EVA JULIANA

 $\overline{\phantom{a}}$ 

Pangkalpinang,  $28 - 07$  -2010 sen Pembimbing D (IBMU CHOPLE A., S.KOM.).